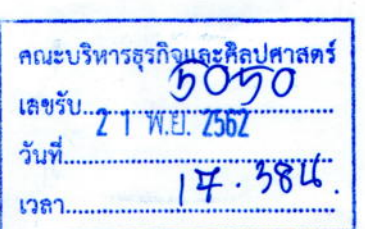

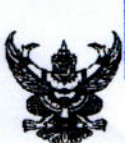

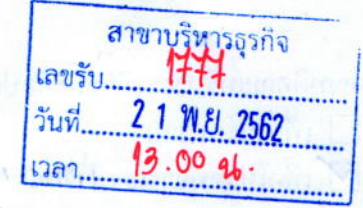

## บันทึกข้อความ

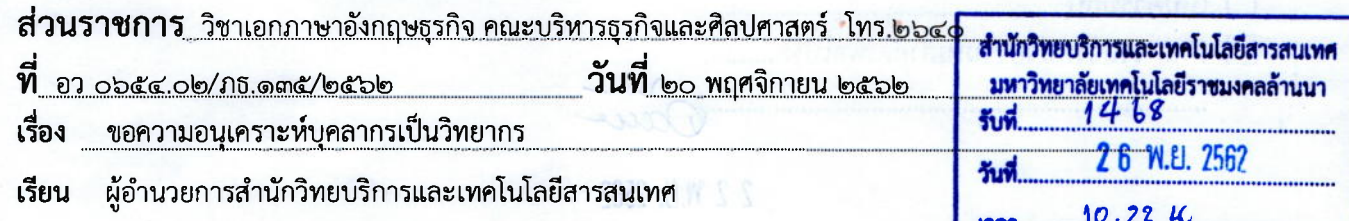

้ด้วยวิชาเอกภาษาอังกฤษธุรกิจ คณะบริหารธุรกิจและศิลปศาสตร์ ได้จัดส่งนักศึกษาวิชาเอกฯ ระดับปริญญาตรี ชั้นปีที่ ๓ เข้ารับการฝึกงานกับหน่วยงานภายในมหาวิทยาลัยฯ ในภาคการศึกษาที่ ๒/๒๕๖๒ โดยมีวัตถประสงค์เพื่อให้นักศึกษาได้เตรียมความพร้อมด้านการทำงานและการใช้โปรแกรมสำนักงานก่อนออก ้ฝึกสหกิจศึกษาในภาคการศึกษาต่อไป ทั้งนี้ เพื่อให้กับนักศึกษาได้ฝึกทักษะทางด้านการใช้โปรแกรมสำนักงาน วิชาเอกฯ จึงได้กำหนดจัดโครงการอบรมเชิงปฏิบัติการการใช้โปรแกรมสำนักงาน โดยมีกำหนดการและหัวข้อ การเตรียมความพร้อม ดังนี้

- ๑. Microsoft Word
	- ครั้งที่ ๒ วันศุกร์ที่ ๓๑ มกราคม ๒๕๖๓ เวลา ๐๙.๐๐ ๑๒.๐๐ น.
- ๒. Microsoft Excel

ครั้งที่ ๑ วันศุกร์ที่ ๗ กุมภาพันธ์ ๒๕๖๓ เวลา ๐๙.๐๐ - ๑๒.๐๐ น. ครั้งที่ ๒ วันศุกร์ที่ ๑๔ กุมภาพันธ์ ๒๕๖๓ เวลา ๐๙.๐๐ - ๑๒.๐๐ น.

ครั้งที่ ๑ วันศุกร์ที่ ๒๔ มกราคม ๒๕๖๓ เวลา ๐๙.๐๐ – ๑๒.๐๐ น.

๓. Microsoft Publisher ครั้งที่ ๑ วันศุกร์ที่ ๒๑ กุมภาพันธ์ ๒๕๖๓ เวลา ๐๙.๐๐ - ๑๒.๐๐ น.

ี วิชาเอกฯ ได้พิจารณาเห็นว่าบุคลากรในหน่วยงานของท่านเป็นผู้มีความรู้ความสามารถและ ี ประสบการณ์ด้านการใช้โปรแกรมสำนักงานเป็นอย่างยิ่ง วิชาเอกฯ จึงใคร่ขอความอนุเคราะห์บุคลากรใน ี่ หน่วยงานของท่าน จำนวน ๒ ท่าน ซึ่งได้แก่ คุณออมทรัพย์ อินกองงาม เป็นวิทยากรฝึกอบรมในหัวข้อ "Microsoft Word" คุณภรัญยู ใจบำรุง เป็นวิทยากรฝึกอบรมในหัวข้อ "Microsoft Excel" และ "Microsoft Publisher" ตามวันเวลาดังกล่าวข้างต้น และขอความกรุณาท่านแจ้งผลพิจารณามาในแบบตอบรับที่แนบมา พร้อมนี้

จึงเรียนมาเพื่อโปรดพิจารณา

Was grand mer de la de la de la de la de la de la de la de la de la de hitar un.

นายอนวัช จิตต์ปรารพ (หัวหน้าสาขาบริหารธุรกิจ) 2 1 W.El. 2562

(นางสาวบุผา ระวิโรจน์) หัวหน้าวิชาเอกภาษาอังกฤษธุรกิจ

> (evlañ gfhuseburu) คิดนายการสำนักใหม่บริการและเทคโนโลยีสารสนเทศ

3. LINUATEL

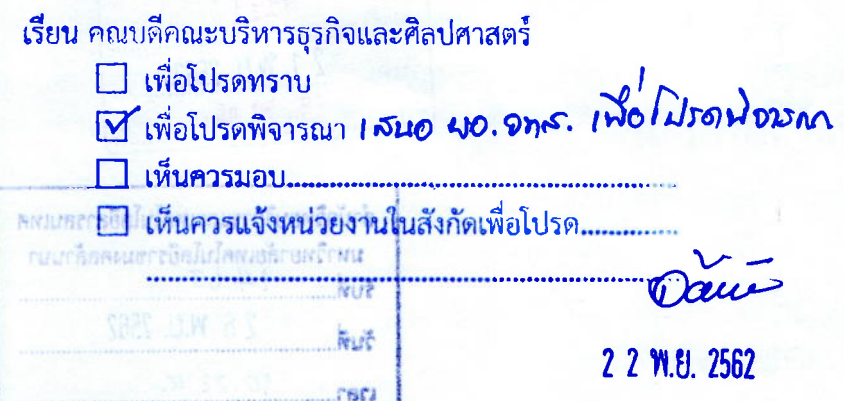

 $13a$   $13a$ 

 $140$ 

 $Dovz$ (ผู้ช่วยศาสตราจารย์นิศรา จันทร์เจริญสุช) คณบดีคณะบริหารธุรกิจและศิลปศาสตร์ 2 2 W.E. 2562

## เรียน ผอ.สวส.

**1. เพื่อโปรดทราบ** 2. เพื่อโปรดพิจารณา  $\sum_{\substack{m\\ \text{even}}}$  4.  $\frac{1}{2}$   $\sum_{m}$ 

001957=16 971.5060

(นายประเสริฐ ถือโขง) ผู้อำนวยการสำนักวิทยบริการและเทคโนโลยีสารสนเทศ 26 W.E. 2562

## แบบตอบรับ

วันที่............... เดือน................... พ.ศ. ๒๕๖๒

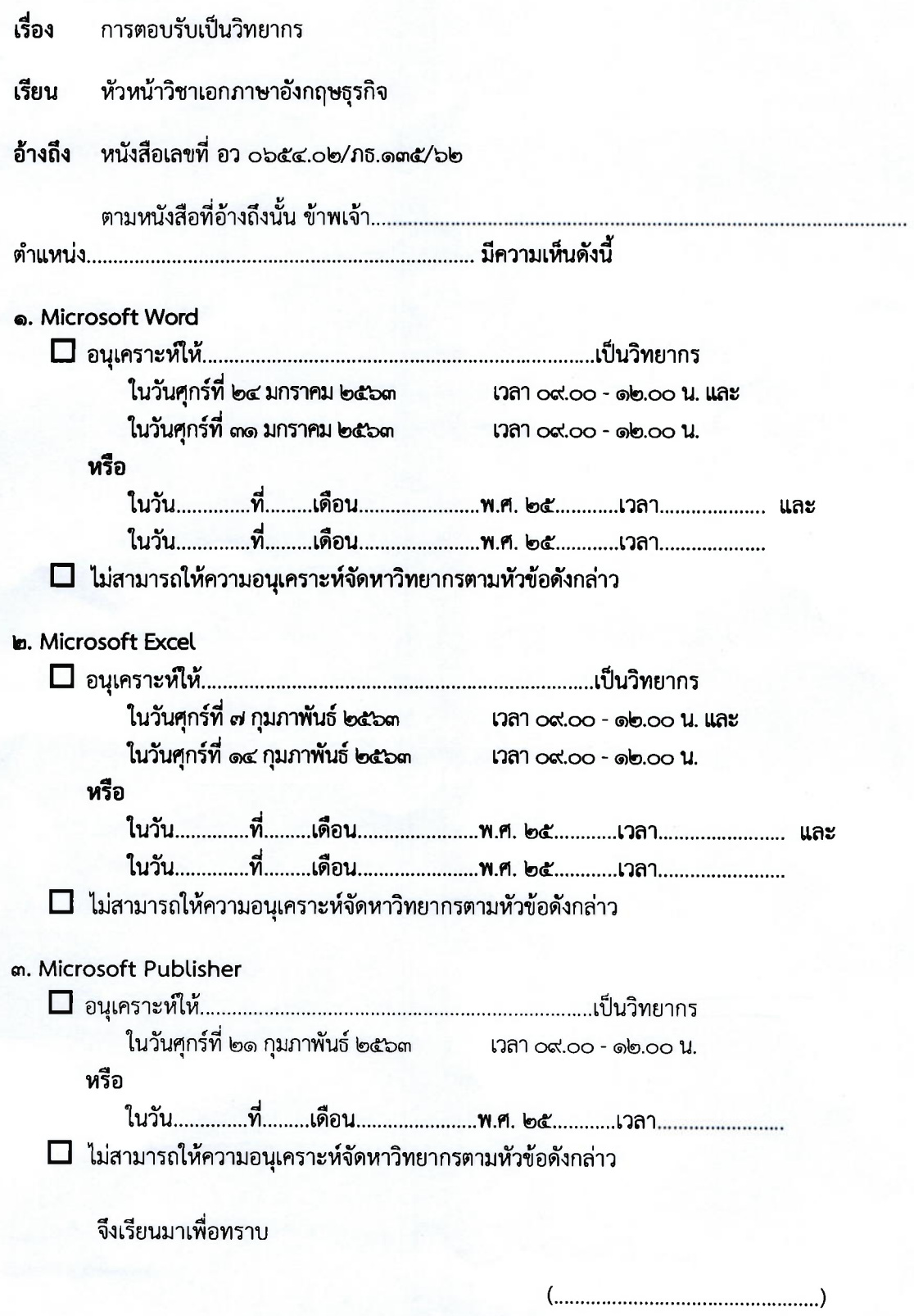

ตำแหน่ง..........................